# **WebMVC (Freemarker) UI**

# About WebMVC (Freemarker) UI

WebMVC is new user interface for DSpace built on top of Spring's WebMVC framework. The goals of the project is to write the user interface in a clean technical implementation, with business logic removed from the presentation layer.

At the presentation/view layer, any number of technologies could have been used including JSP's, however the current implementation in the WebMVC project is to use Freemarker, a templating language.

It has extensive theme support, and allows different themes to be applied to different areas of a repository.

Development is ongoing, and as an open project, it could always use assistance. Fork this project on GitHub, and start contributing today: [https://github.](https://github.com/DSpace/webmvc) [com/DSpace/webmvc](https://github.com/DSpace/webmvc)

Issue tracking will be done in GitHub Issues.

The old Jira issue tracker for this project is still up, but we are no longer adding issues there: <https://jira.duraspace.org/browse/DWMVC>

This project also has its own GSoC 2011 Student Project: [GSoC 2011 - DSpace WebMVC](https://wiki.lyrasis.org/display/GSOC/GSoC+2011+-+DSpace+WebMVC)

## Getting Started

WebMVC is a module add-on to DSpace. The instructions below will guide you how to check out a stable release of DSpace, and alter it so that it references the WebMVC project into its build process.

Checkout the source code.

```
mkdir project-webmvc
cd project-webmvc
svn checkout http://scm.dspace.org/svn/repo/dspace/tags/dspace-1.7.1/dspace/
git clone git://github.com/DSpace/webmvc.git
```
Edit ~/project-webmvc/dspace/pom.xml and add an entry for webmvc.

```
Index: pom.xml
===================================================================
--- pom.xml (revision 6625)
+++ pom.xml (working copy)
@@ -505,6 +505,7 @@
-->
<modules>
<module>modules</module>
       + <module>../webmvc</module>
</modules>
<build>
```
Compile everything, and add the war for freemarkerui to Tomcat

```
cd ~/project-webmvc/dspace
mvn package
sudo mkdir /dspace
sudo chown dspace:dspace /dspace
cd target/dspace-1.7.1-build.dir
ant init_configs
ant update
## Add the .war to tomcat, there are many ways of doing this.
sudo cp ~/project-webmvc/webmvc/freemarkerui-webapp/target/dspace-freemarkerui-webapp-1.7.0-SNAPSHOT.war /var
/lib/tomcat6/webapps
## Edit your dspace.cfg to have your bootstrapping database configs (i.e. dbname, password)
vi /dspace/config/dspace.cfg
/etc/init.d/tomcat6 restart
```
### Test it out in your browser

/opt/google/chrome/google-chrome http://localhost:8080/dspace-freemarkerui-webapp-1.7.0-SNAPSHOT

## **Screenshots**

### Some examples, of what is currently available.

Community and Collection list.

 $\Box$ **DED** D SPACE

**DSpace Home** 

## **Communities in DSpace**

- Academy of Teaching at The Ohio State University
	- **Talking About Teaching**
- Accounting Hall of Fame
	- **Accounting Hall of Fame Members Coming Soon**
	- **Institute on Accounting**
- Agricultural Technical Institute (ATI)
	- **ATI Publications**
	- **O ATI Special Events**
- American Indian Studies at The Ohio State University

- Looturee and Evente (American Indian Phylice)

Login

 $\sqrt{Go}$ 

**Search DSpace** 

**Communities & Collections** 

**By Publication Date** 

**Browse** All of DSpace

**By Author** By Title

**By Subject** 

**My Account** Login

Register

### Screenshot of browse results.

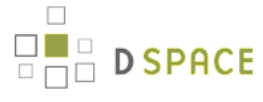

DSpace Home  $\Rightarrow$  Browsing by Title

## **Browsing by Title**

## 0-9 A B C D E F G H I J K L M N O P Q R S T U V W X Y Z

Or enter first few letters: [  $\vert\vert$  Go  $\vert$ 

v Order: ascending v Results: 20 v Update Sort by: title

Now showing items 7141-7160 of 16632

## **Emerson McMillin**

#### **Eminent American Geologists**

## **EMISSION AND ABSORPTION SPECTRA OF RARE GAS MOLECULES IN THE VACUUM ULTRAVIOLET**

The continuous microwave excited emission spectrum of argon in the region 1050 to \$1400 {\AA}\$ has b ...

## EMISSION BANDS OF THE \$\bar{A} ^{2}A^{\prime} - \bar{X} ^{2}A^{\prime\prime}\$ SYSTEM OF \$HO\_{2}\$

Bands of the \$\bar{A} ^{2}A^{\prime} - \bar{X} ^{2}A^{\prime\prime}\$ system of \$HO\_{2}\$ have been ob ...

## THE EMISSION CONTINUUM OF ELECTRON EXCITED MOLECULAR HYDROGEN

Photo-excitation of hydrogen molecule from the \$X^{1}\Sigma^{+}\_{g}\$ state to the \$B^{1}\Sigma\_{u}^{ ...

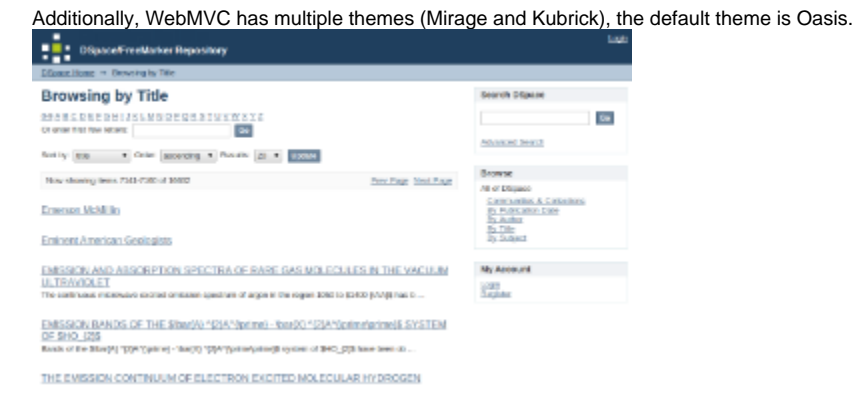

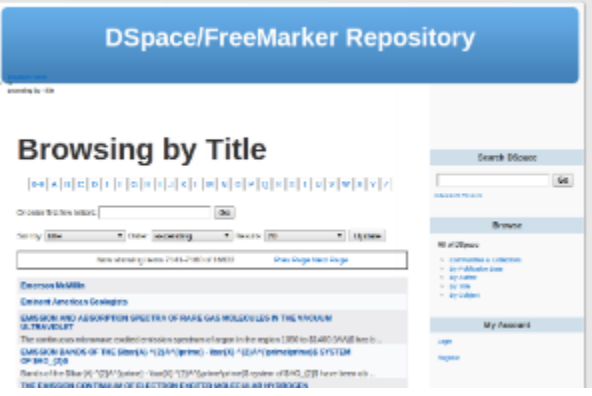

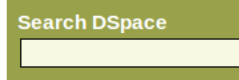

**\dvanced Search** 

Prev Page Next Page

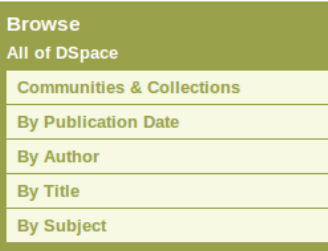

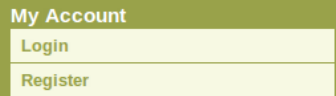

Go